ПЕНСИОННЫЙ ФОНД РОССИЙСКОЙ ФЕДЕРАЦИИ

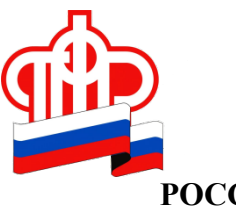

## ГОСУДАРСТВЕННОЕ УЧРЕЖДЕНИЕ – УПРАВЛЕНИЕ ПЕНСИОННОГО ФОНДА РОССИЙСКОЙ ФЕДЕРАЦИИ ПО КРАСНОАРМЕЙСКОМУ РАЙОНУ ПРИМОРСКОГО КРАЯ

## Как внести изменения в индивидуальный лицевой счет

## 06 августа 2021, с. Новопокровка

С помощью сервиса «Заявление о корректировке индивидуального лицевого счета в ПФР» на портале госулуг можно сформировать и отправить заявление о внесении или исправлении сведений о периодах работы, периодах ухода за детьми, инвалидами, прохождения военной службы и т. д., а также сведений о заработной плате за периоды работы до 2002г.

Данным сервисом можно воспользоваться в тех случаях, когда работодатель не представил в ПФР сведения о работнике или сведения в индивидуальном лицевом счете не соответствуют фактическому периоду работы.

Интерактивная форма заявления по предоставлению государственной услуги «Прием от застрахованных лиц заявлений о корректировке сведений индивидуального (персонифицированного) учета и внесении уточнений (дополнений) в индивидуальный лицевой счет» позволяет заблаговременно самому гражданину формировать достоверную информацию о трудовой деятельности, от которой будет зависеть размер будущей пенсии.

После подачи такого заявления необходимо в течение 5 рабочих дней представить в территориальный орган ПФР по месту жительства оригиналы документов, подтверждающих сведения, указанные в заявлении (например, трудовую книжку, уточняющую справку, диплом об образовании, свидетельство о рождении ребенка и т.д.).

> Яна Белова, старший специалист отдела НПП и ОППЗЛ УПФР по Красноармейскому району Приморского края